# **Sommaire**

#### **INTRODUCTION**

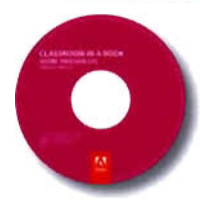

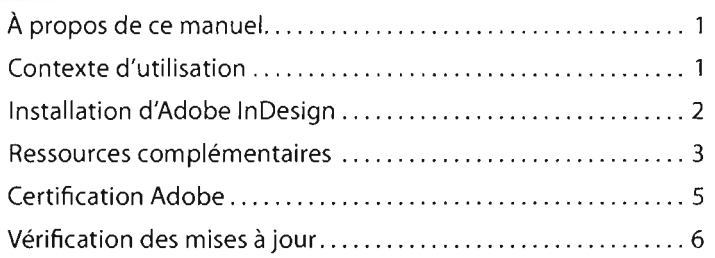

# **1 L'ESPACE DE TRAVAIL**

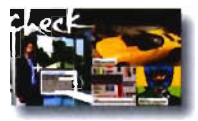

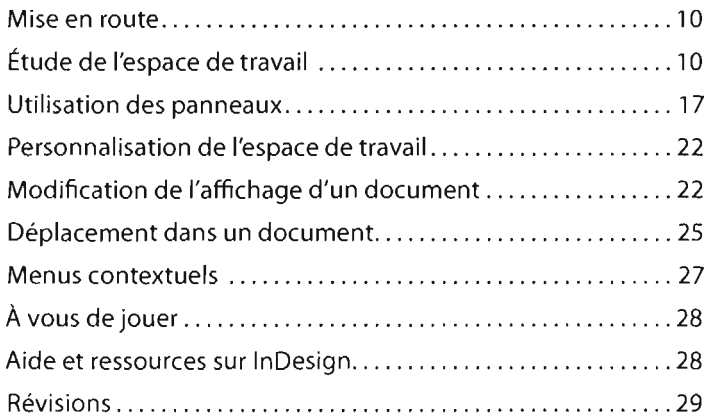

## **2 VISITE GUIDÉE** D'INDESIGN

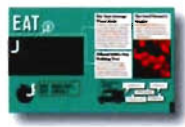

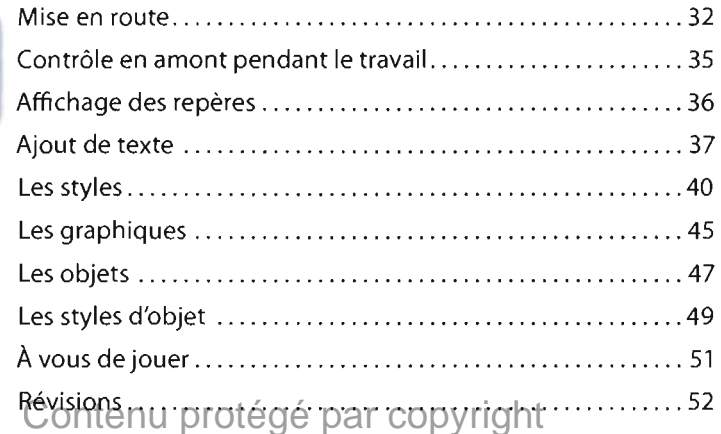

## 3 **METTRE EN PAGE UN DOCUMENT**

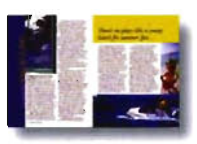

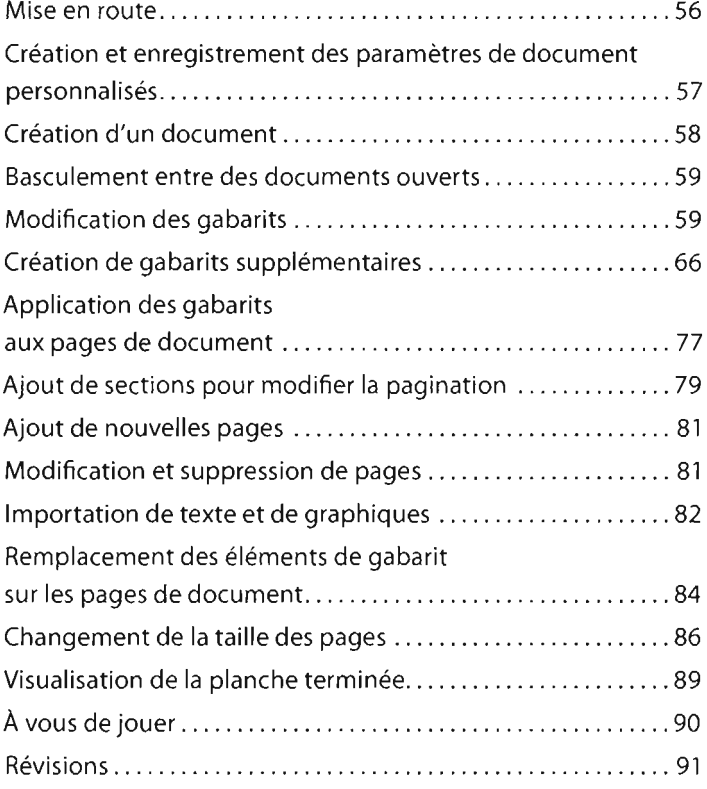

#### **4 TRAVAILLER AVEC LES OBJETS**

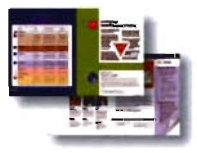

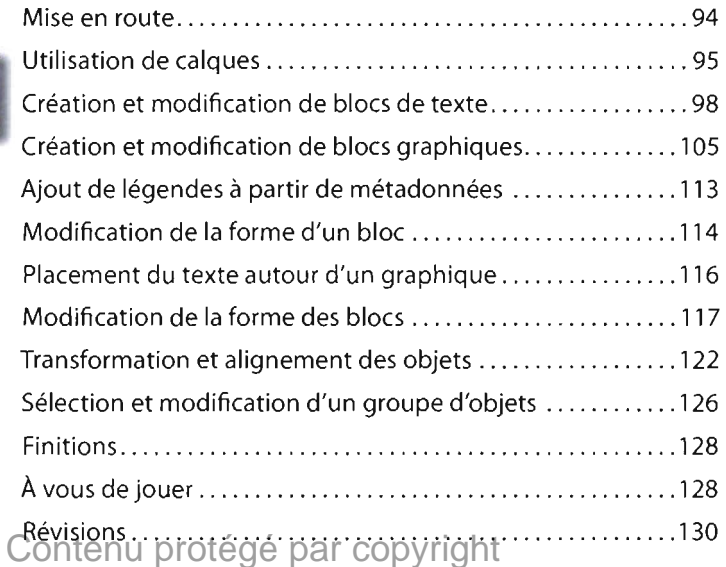

# **5 DISTRIBUER DU TEXTE**

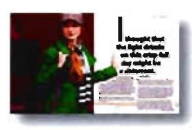

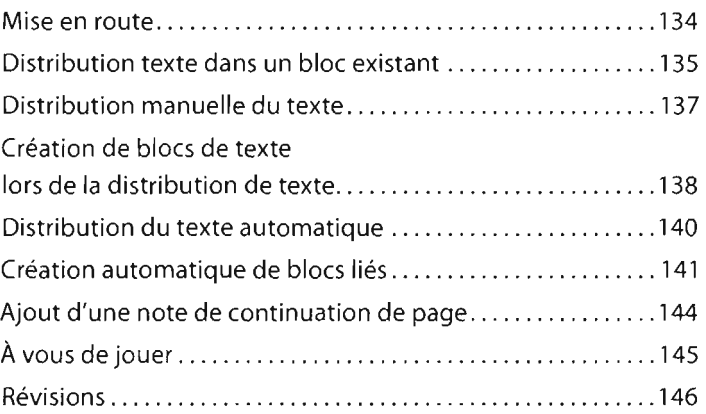

#### **6 MODIFIER DU TEXTE**

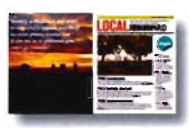

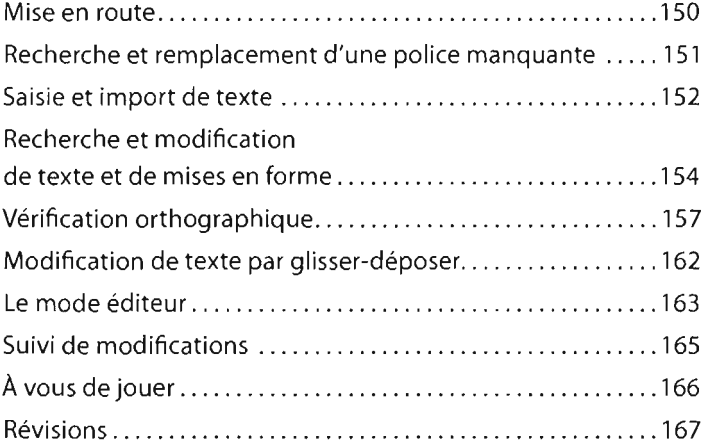

# **7 TRAVAILLER AVEC LE TEXTE**

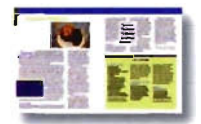

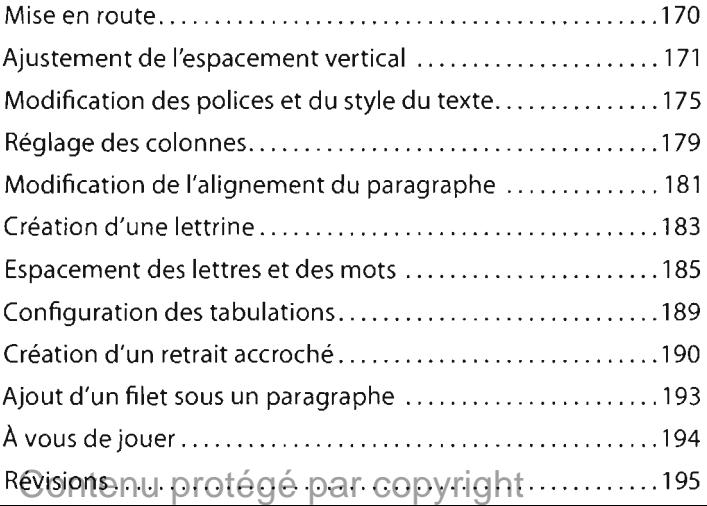

## **8 TRAVAILLER AVEC LA COULEUR**

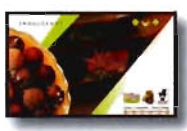

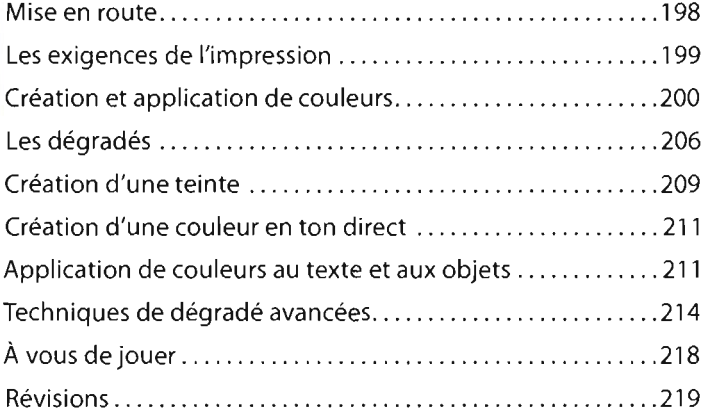

#### **9 TRAVAILLER AVEC LES STYLES**

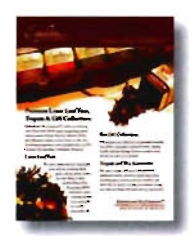

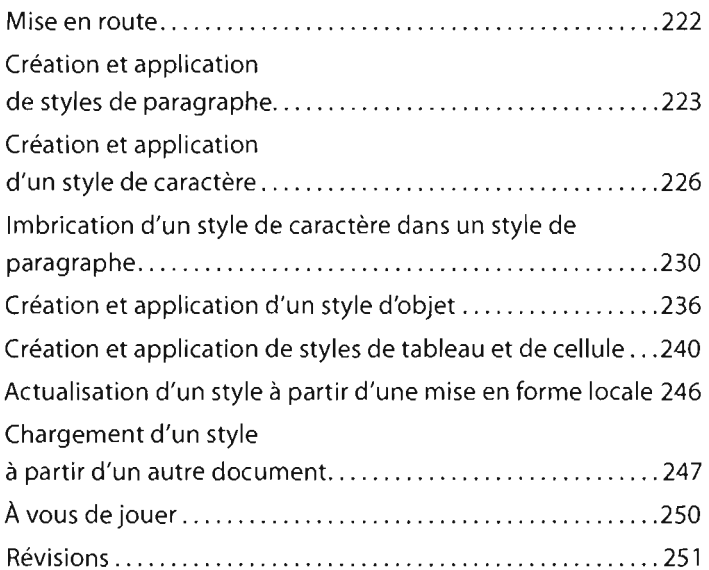

# **10 IMPORTER ET LIER DES GRAPHIQUES**

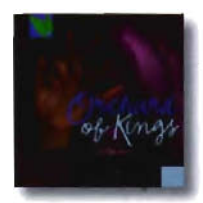

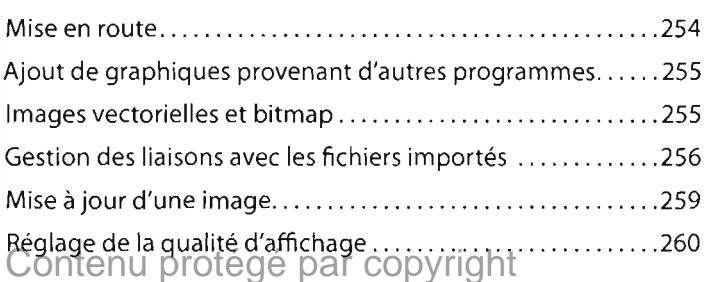

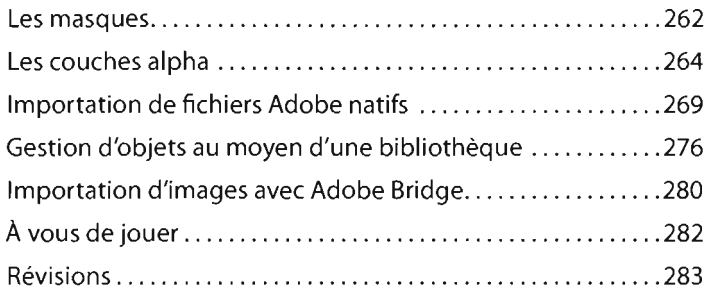

# **11 CRÉER DES TABLEAUX**

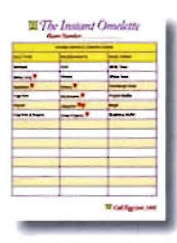

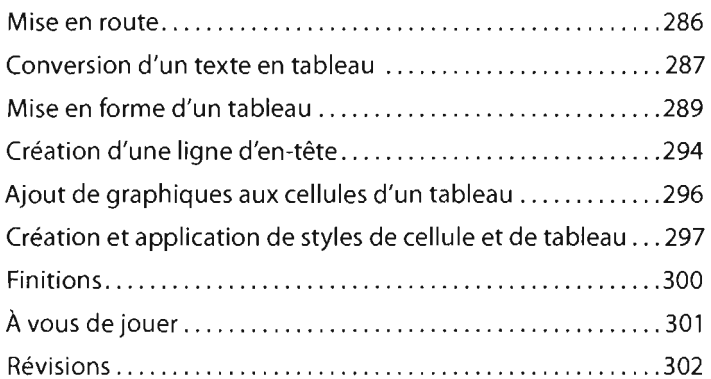

## **12 TRAVAILLER AVEC LA TRANSPARENCE**

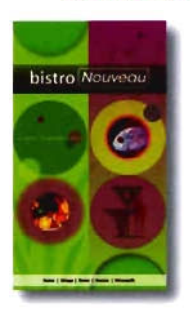

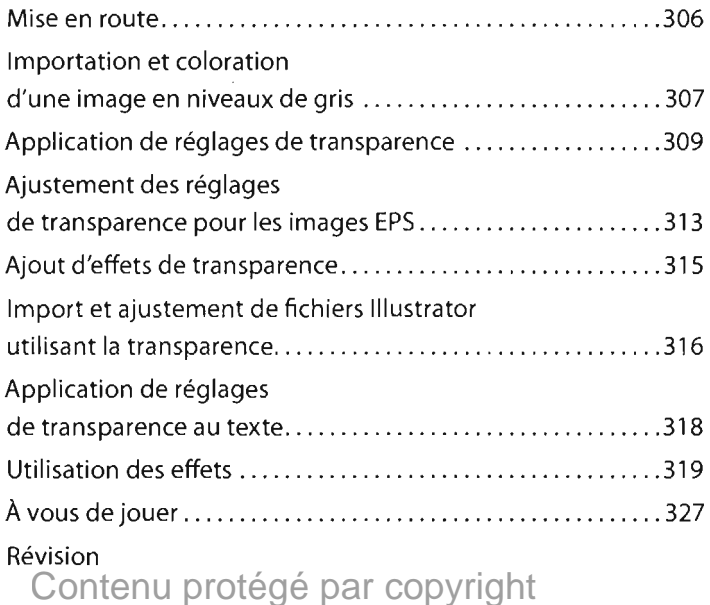

#### **13 IMPRIMER ET EXPORTER**

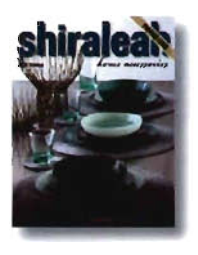

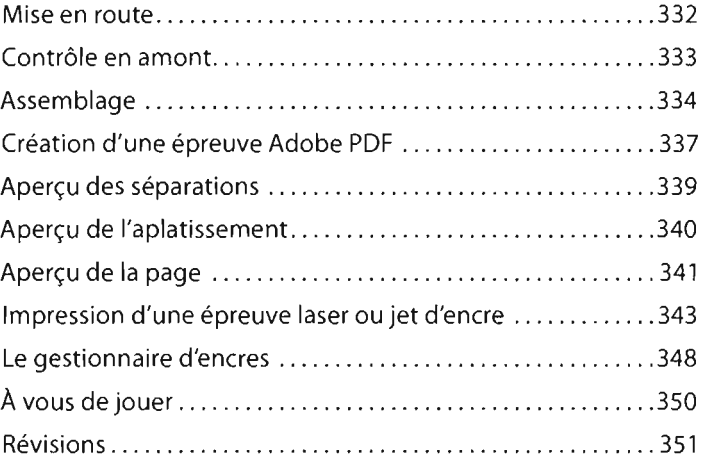

#### **14 CRÉER DES DOCUMENTS INTERACTIFS**

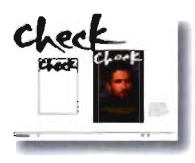

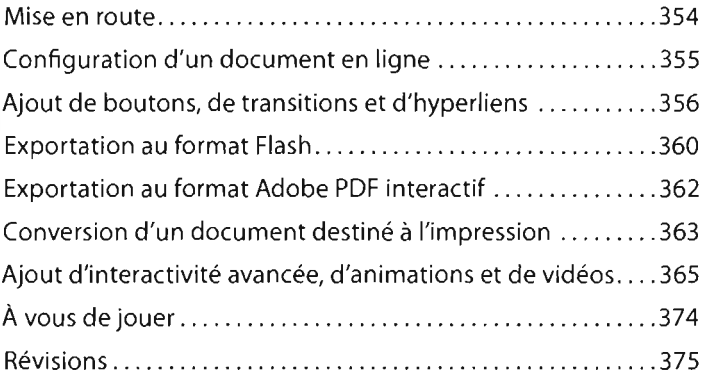

#### **ANNEXE: GESTION DES COULEURS**

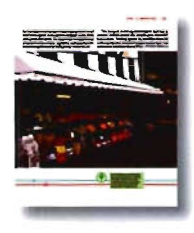

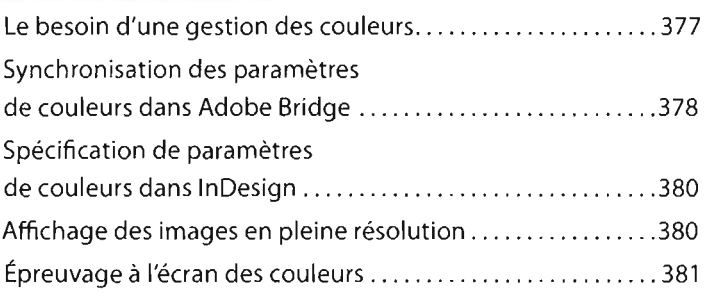

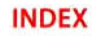

#### **INDEX** 385 Contenu protégé par copyright

#### **CHAPITRE BONUS: ASSEMBLER DE LONGS DOCUMENTS (INCLUS SUR LE CD-ROM D'ACCOMPAGNEMENT)**

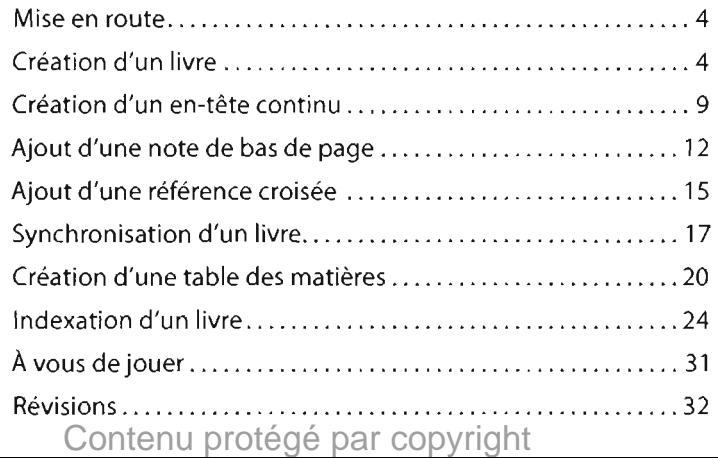